### Sorting

# 1. Sorting

**The most basic technique in programming** 

#### ■ So many solutions for it

- $O(n^2)$ ,  $O(n | g n)$ ,  $O(n)$
- **depending on** 
	- simplicity of mind
	- **Complexity of insert operation**

# 2. Sorting Algorithms

- **Comparison Sort**  $O(n^2)$ ,  $O(n|g n)$ 
	- **Insertion sort**
	- **Merge sort**
	- **Heap sort**
	- **Quick sort**
	- **Counting Sort**  $O(n)$ 
		- radix sort : extended counting sort
	- Bucket Sort  $O(n)$
- **No. 3 Markta Why different complexities?** 
	- use of smart data structure
	- **hide cost operations behind**

## 3. Selection Sort

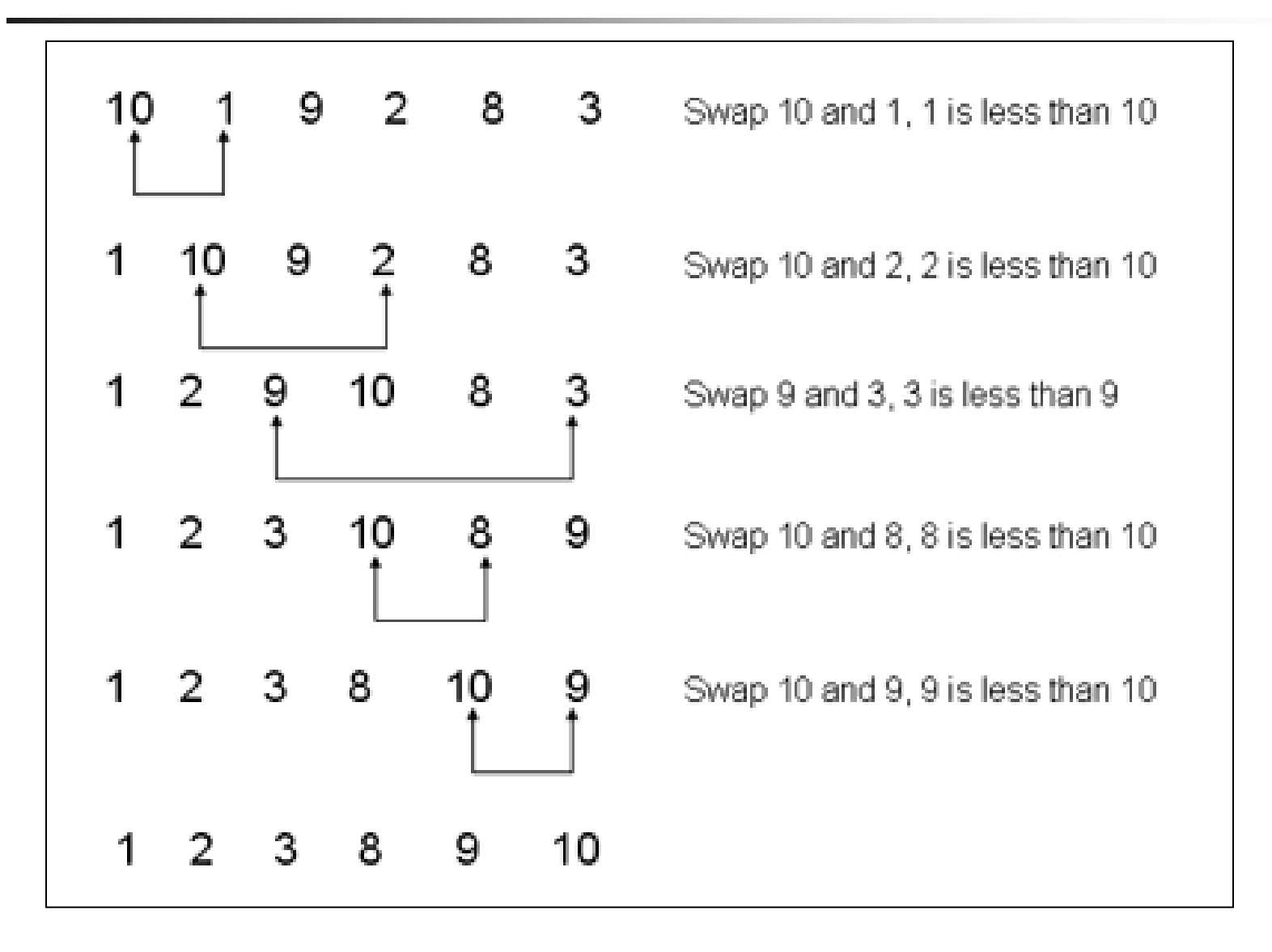

### 3. Selection Sort - slow

# **84 42 12 56 96 26 34 784256569 <sup>5684</sup> <sup>5678</sup> 787884 42 12478 12456 12456 122645 1226344**

## 3. Selection Sort – the code

#### • Pseudocode

```
for i - 0 to n-2 do
   min - ifor j = (i + 1) to n-1 do
        if A[j] < A[\min]min - jswap A[i] and A[min]
```

```
\Box C Code
```

```
selection_sort(int s[], int n)
₹
                                 /* counters */int i, j;int min;
                                  /* index of minimum */for (i=0; i \le n; i++) {
                 min=i;for (j=i+1; j\le n; j++)if (s[j] < s[\min]) min=j;
                 swap(%s[i], & s[min]);}
ł
```
## 4. Insertion Sort

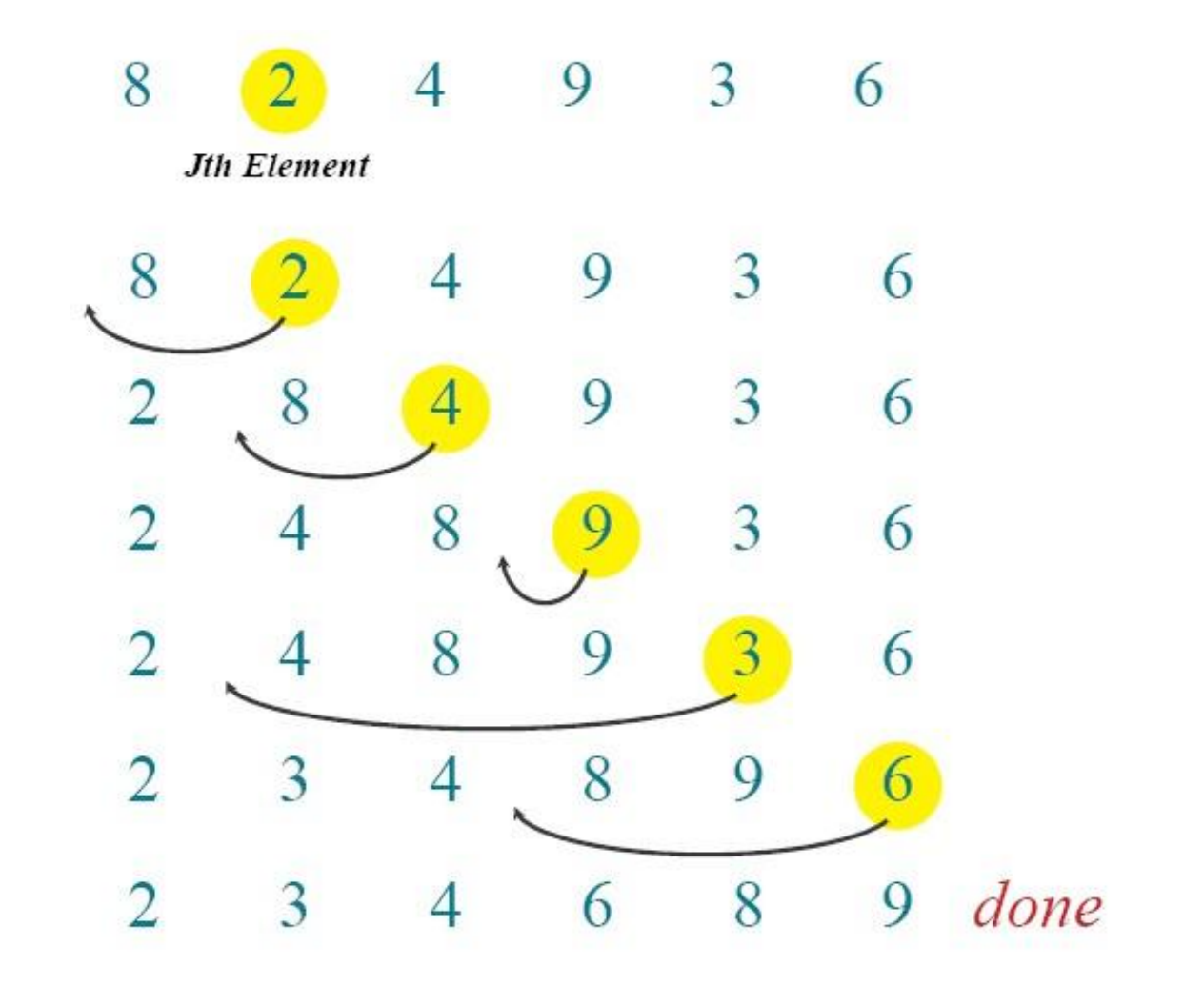

## 4. Insertion Sort – the code

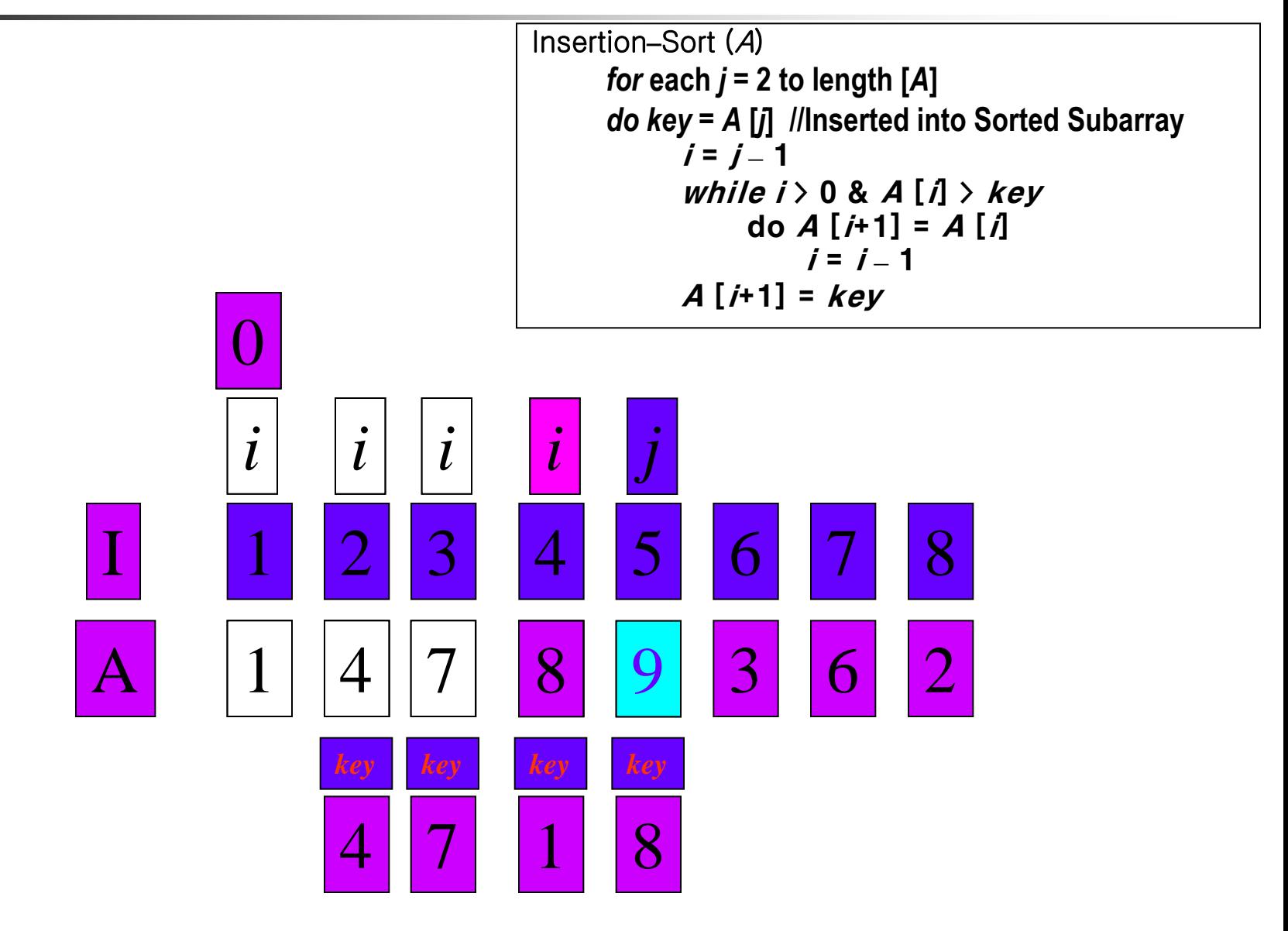

## 5. Quick Sort

- Divide-and-Conquer
	- **Divide** 
		- $\blacksquare$  the array into two parts

 $\geq x$  $\leq x$  $\mathcal{X}$ 

- $\blacksquare$  the value of x? pivot
- **Conquer**

- do the same to each divided subarray

#### **Combine**

## 5. Quick Sort Example

#### pivot: 6

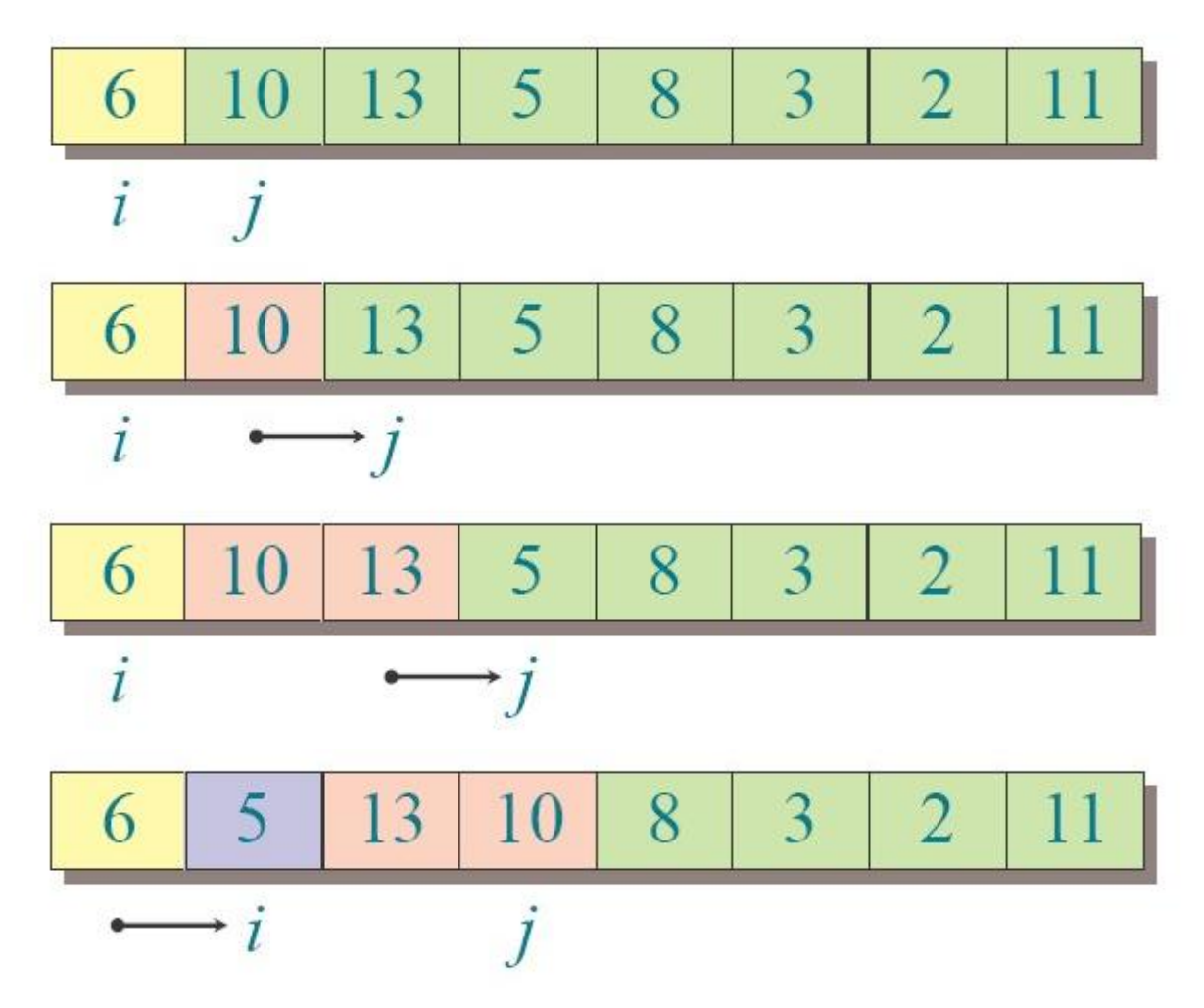

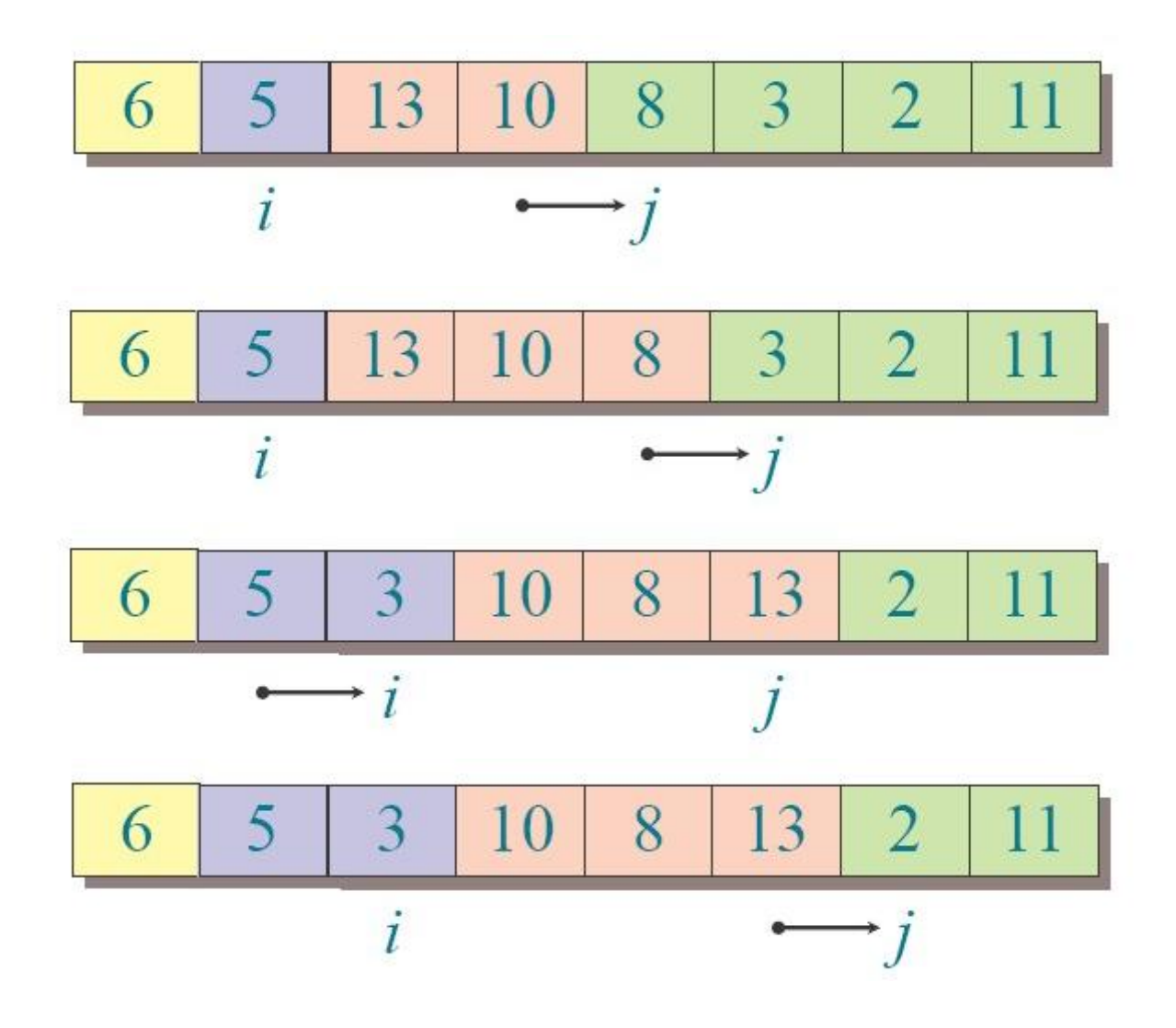

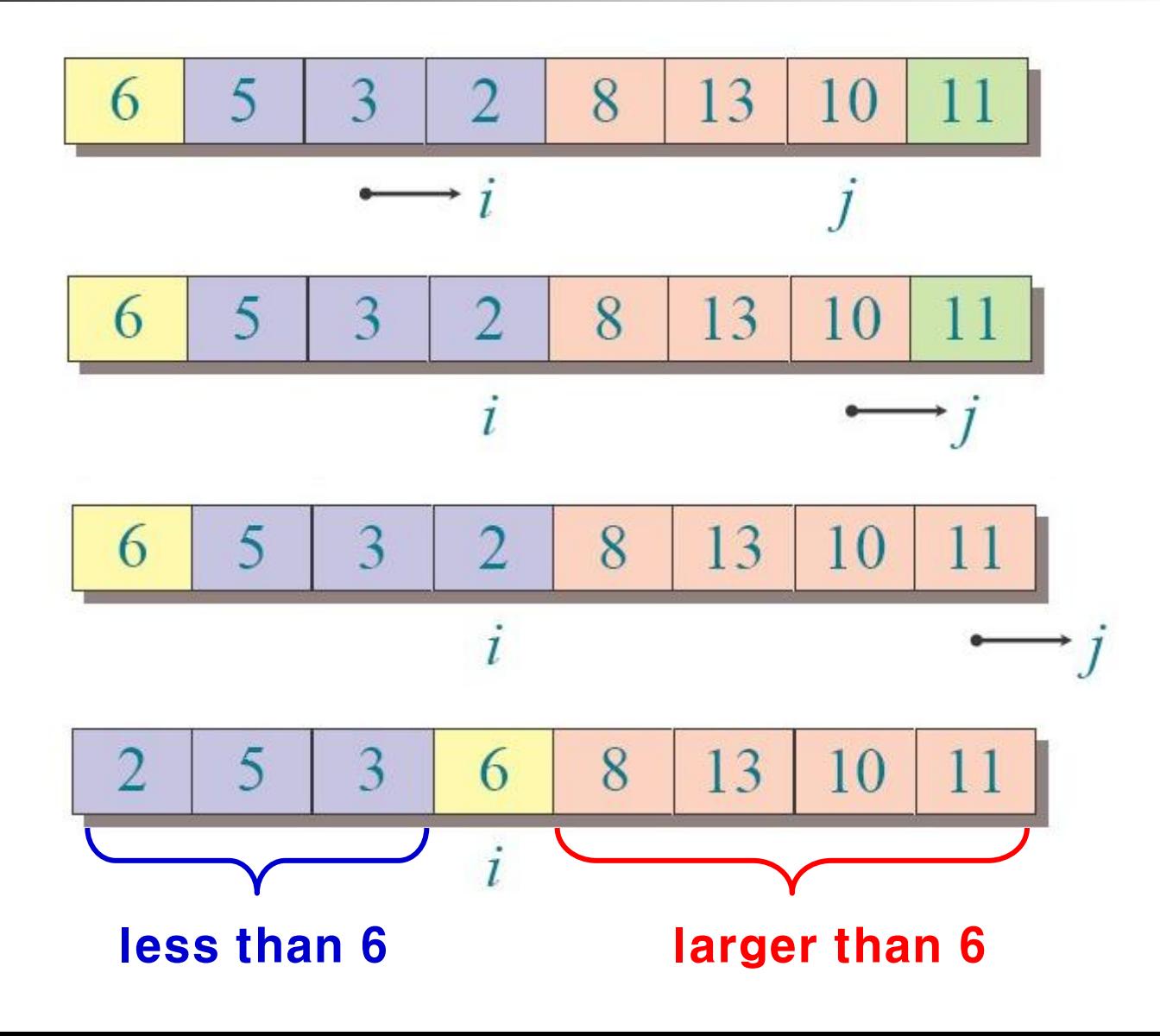

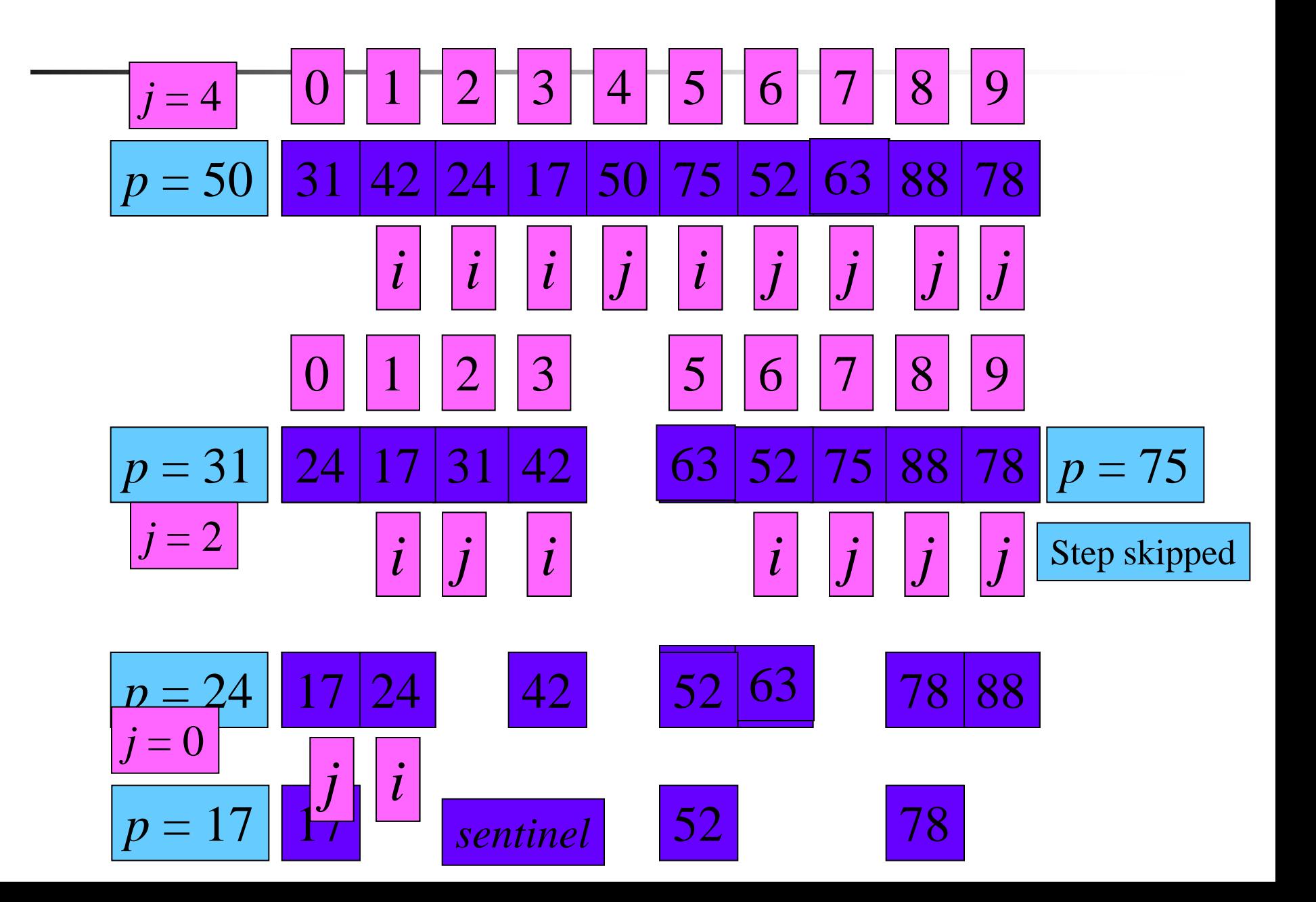

## 5. Quick Sort Algorithm

QUICKSORT $(A, p, r)$ if  $p < r$ **then**  $q \leftarrow$  PARTITION(*A*, *p*, *r*) QUICKSORT $(A, p, q-1)$ QUICKSORT $(A, q+1, r)$ 

**Initial call:** QUICKSORT $(A, 1, n)$ 

## **Details**

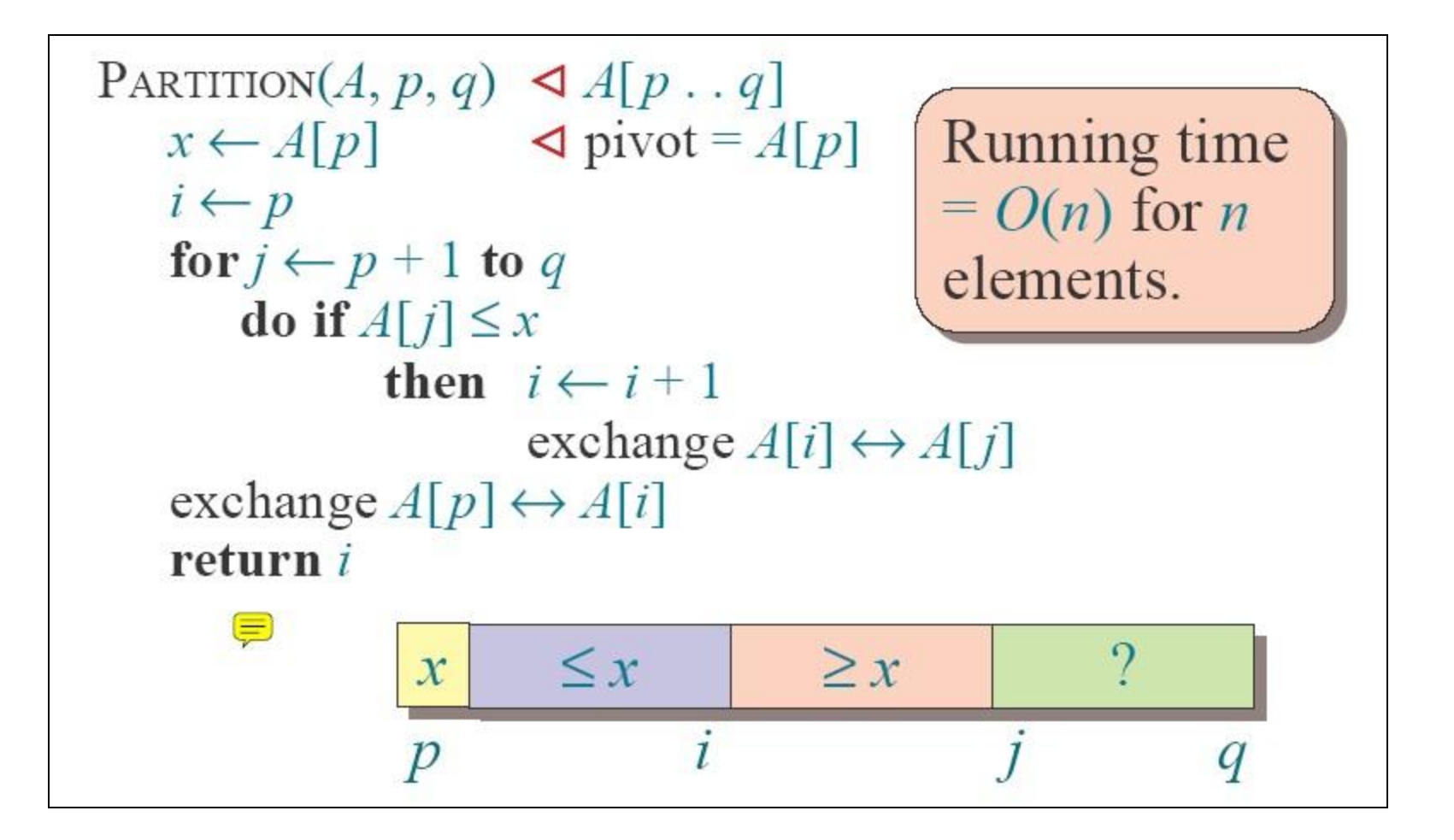

## the code

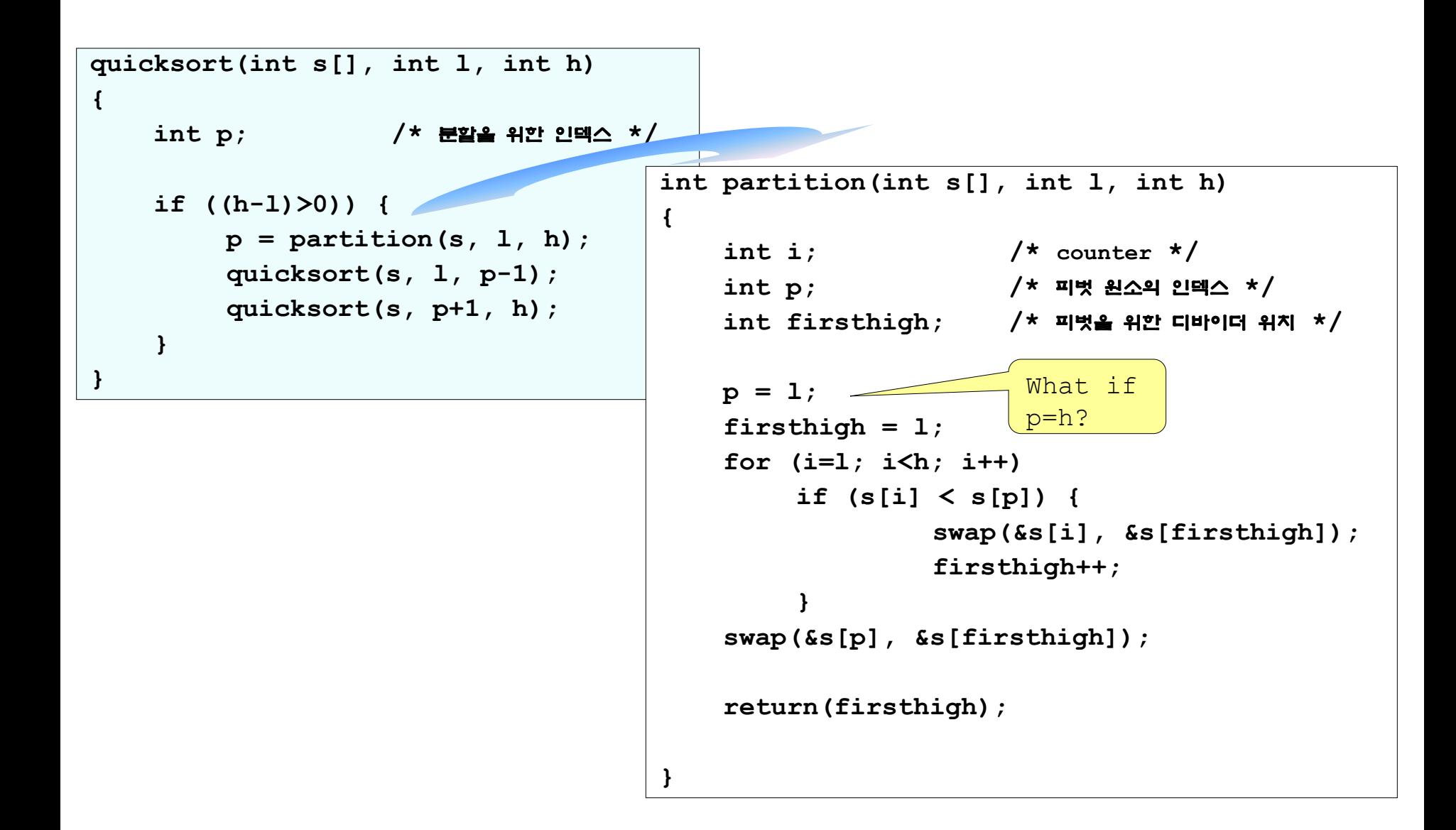

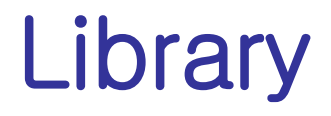

#include <stdlib.h>

void qsort(void \*base, size\_t nel, size\_t width, int (\*compare) (const void \*, const void \*));

- **array: base**
- number of elements: nel
- size of each element: width bytes
- you should provide compare function

```
int mycompare(int \stari, int \starj)
    \{if (*i > *j) return (1);
          elseif (*i < *j) return (-1);
          else return (0);
    }
```
## **Library**

- bsearch (key, (char \*) a, cnt, sizeof(int), intcompare)
	- search the key value in the given sorted array

#### $\Box$  C++

void sort (RandomAccessIterator bg, RandomAccessIterator end) void sort (RandomAccessIterator bg, RandomAccessIterator end, BinaryPredicate op)

void stable\_sort(RandomAccessIterator bg, RandomAccessIterator end) void stable\_sort(RandomAccessIterator bg, RandomAccessIterator end, BinaryPredicate op)

# **Vito's Family**

The input consists of several test cases. The first line contains the number of test cases. For each test case you will be given the integer number of relatives  $r(0 < r < 500)$  and the street numbers (also integers)  $s_1, s_2, \ldots, s_i, \ldots, s_r$  where they live  $(0 < s_i < 30, 000)$ . Note that several relatives might live at the same street number.

For each test case, your program must write the minimal sum of distances from the optimal Vito's house to each one of his relatives. The distance between two street numbers  $s_i$  and  $s_j$  is  $d_{ij} = |s_i - s_j|$ .

```
Sample Input
2
2, 2, 4
```
 $3246$ 

Sample Output

 $\overline{2}$ 4